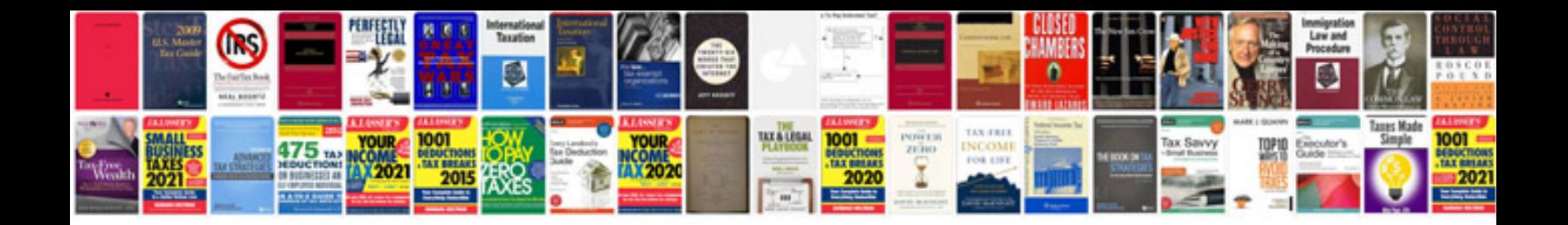

**Pdf newspaper template**

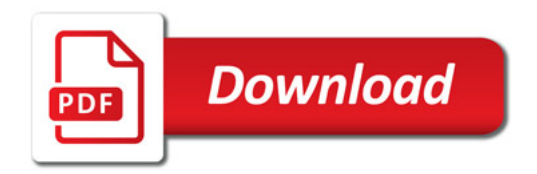

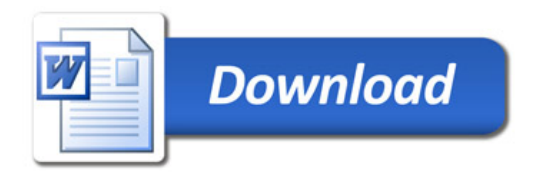